[Postgres](http://goodfiles.inmanuals.com/word.php?q=Postgres Get Table Size On Disk) Get Table Size On Disk [>>>CLICK](http://goodfiles.inmanuals.com/word.php?q=Postgres Get Table Size On Disk) HERE<<<

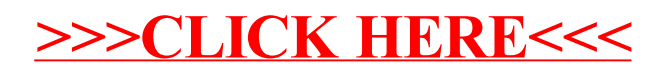